<span id="page-0-0"></span>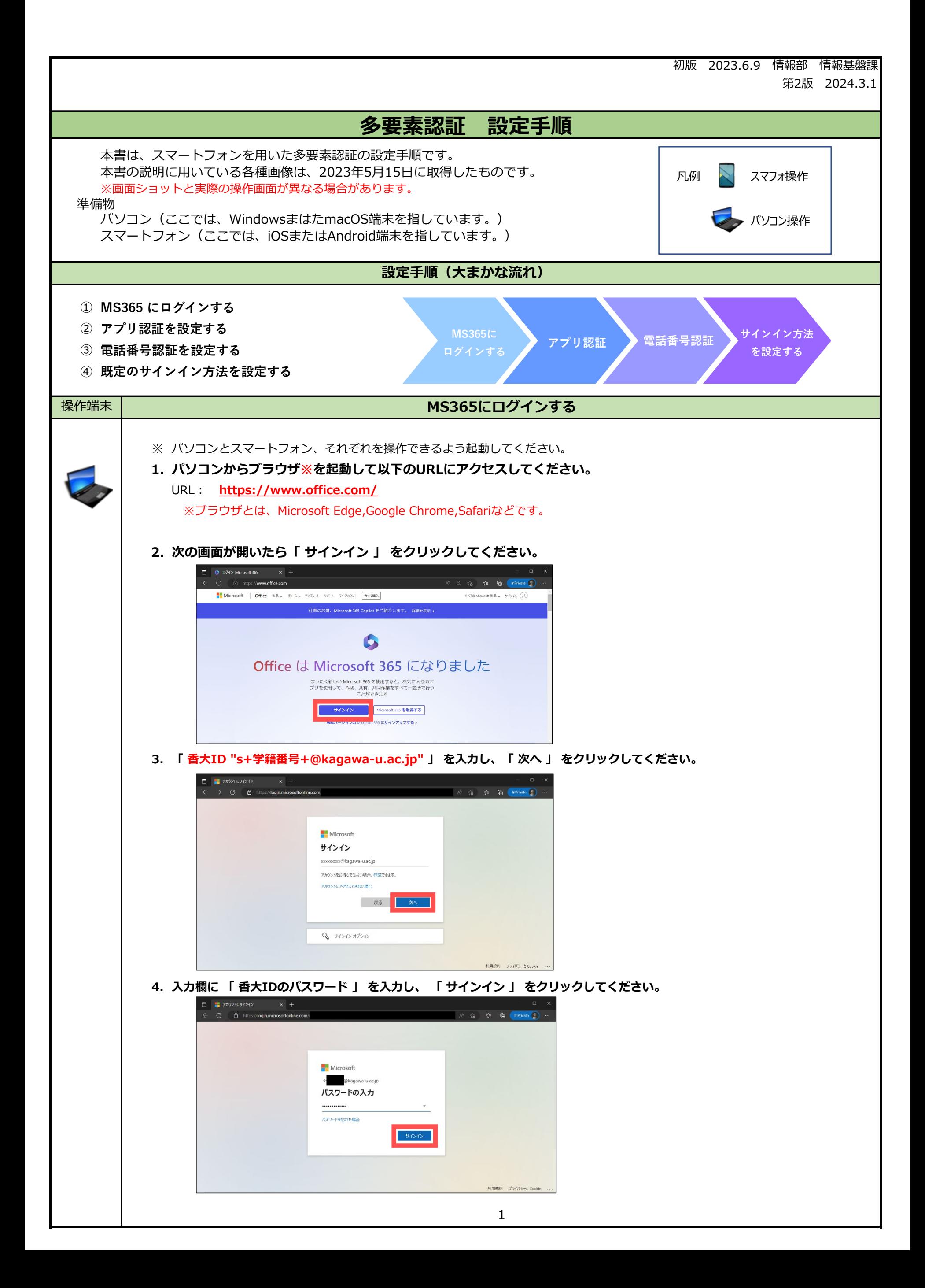

<span id="page-1-0"></span>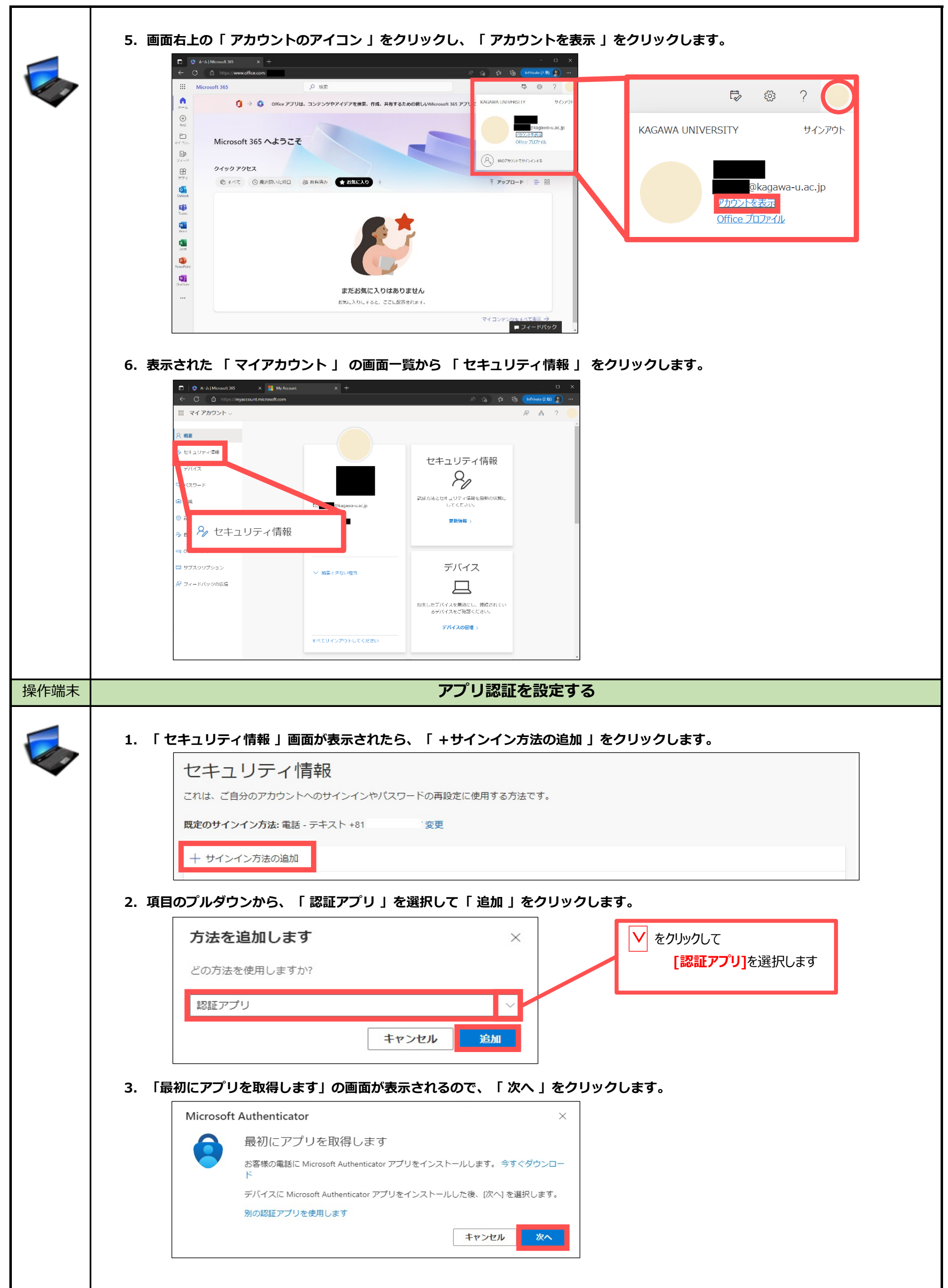

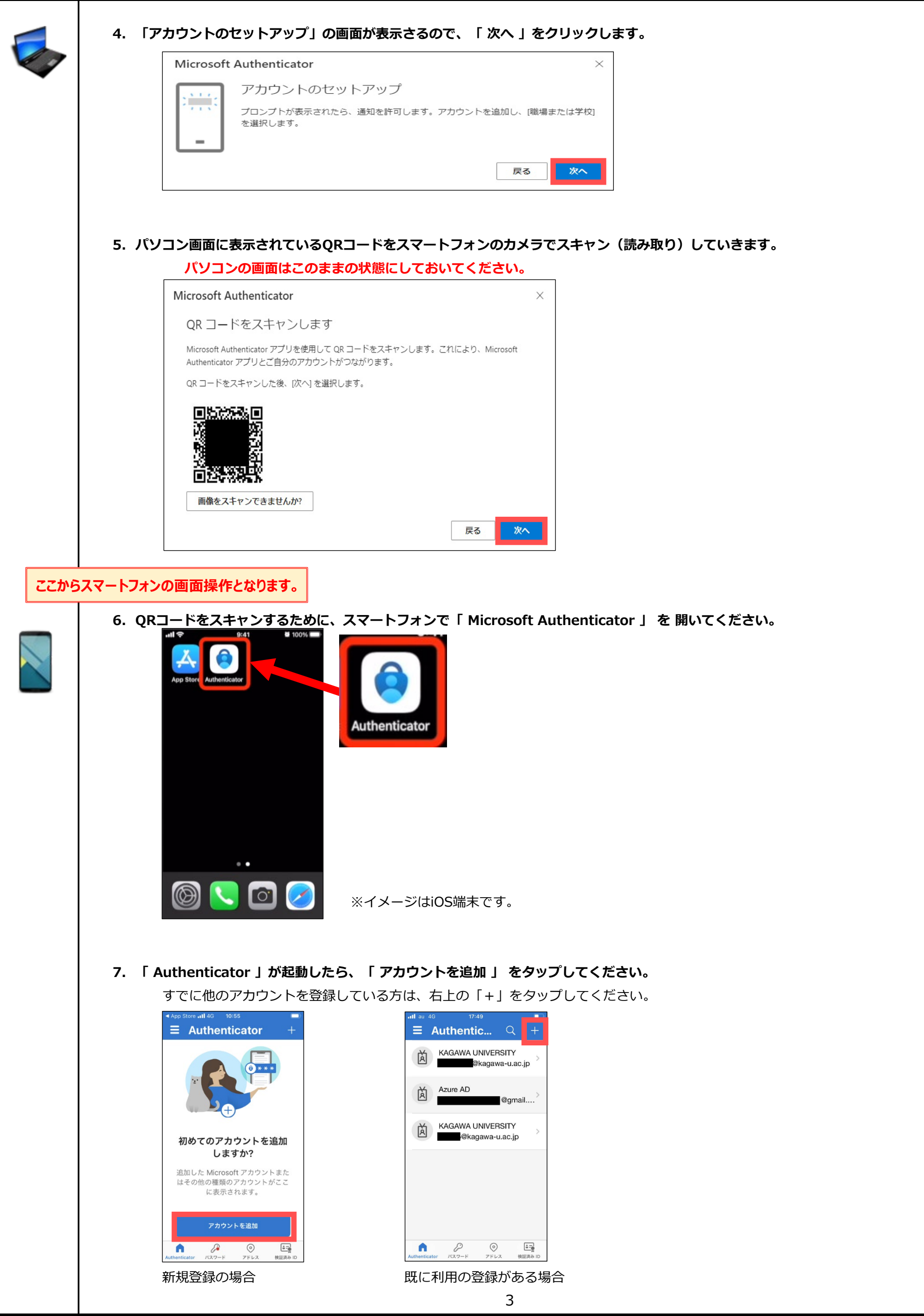

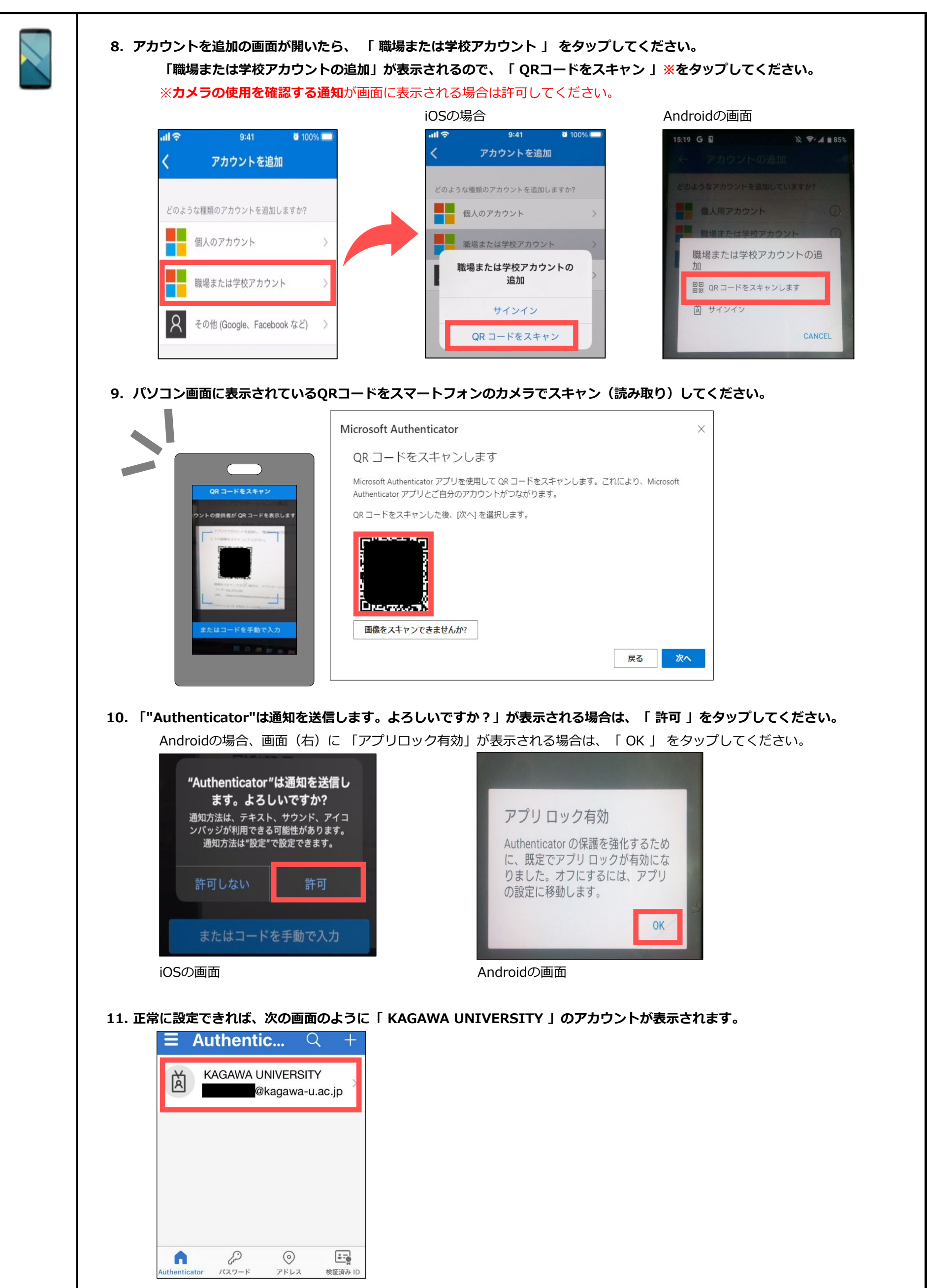

<span id="page-4-0"></span>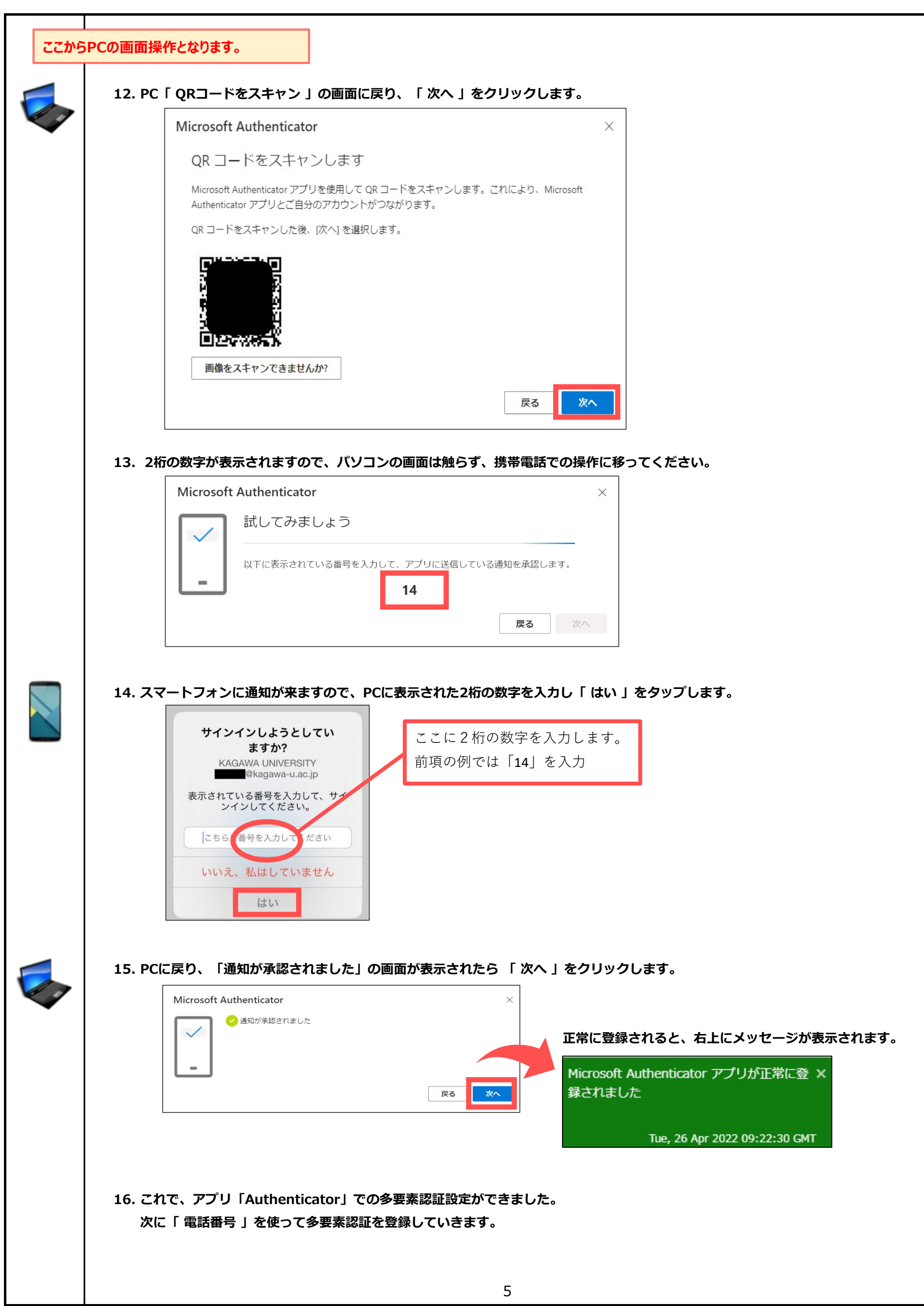

<span id="page-5-0"></span>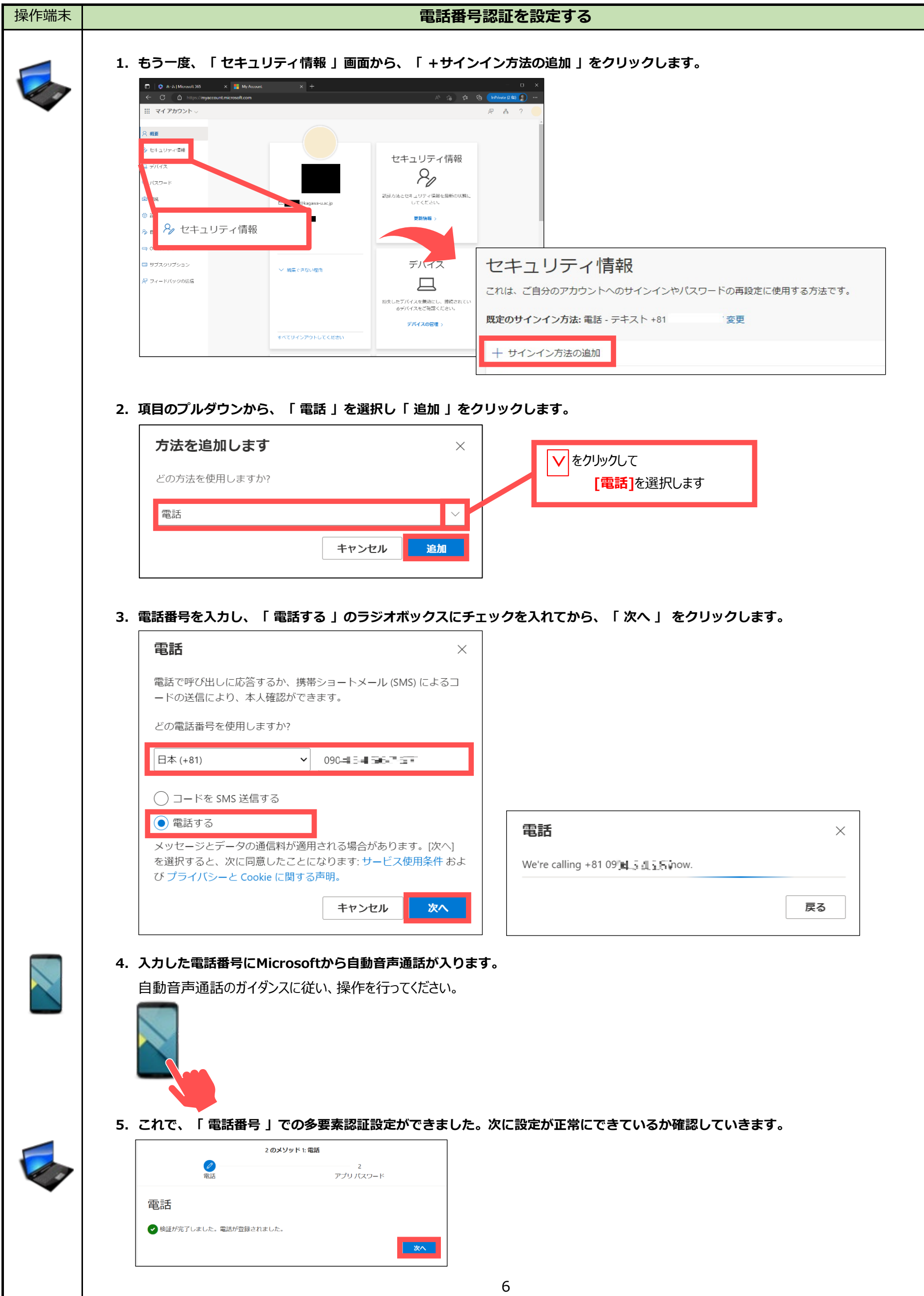

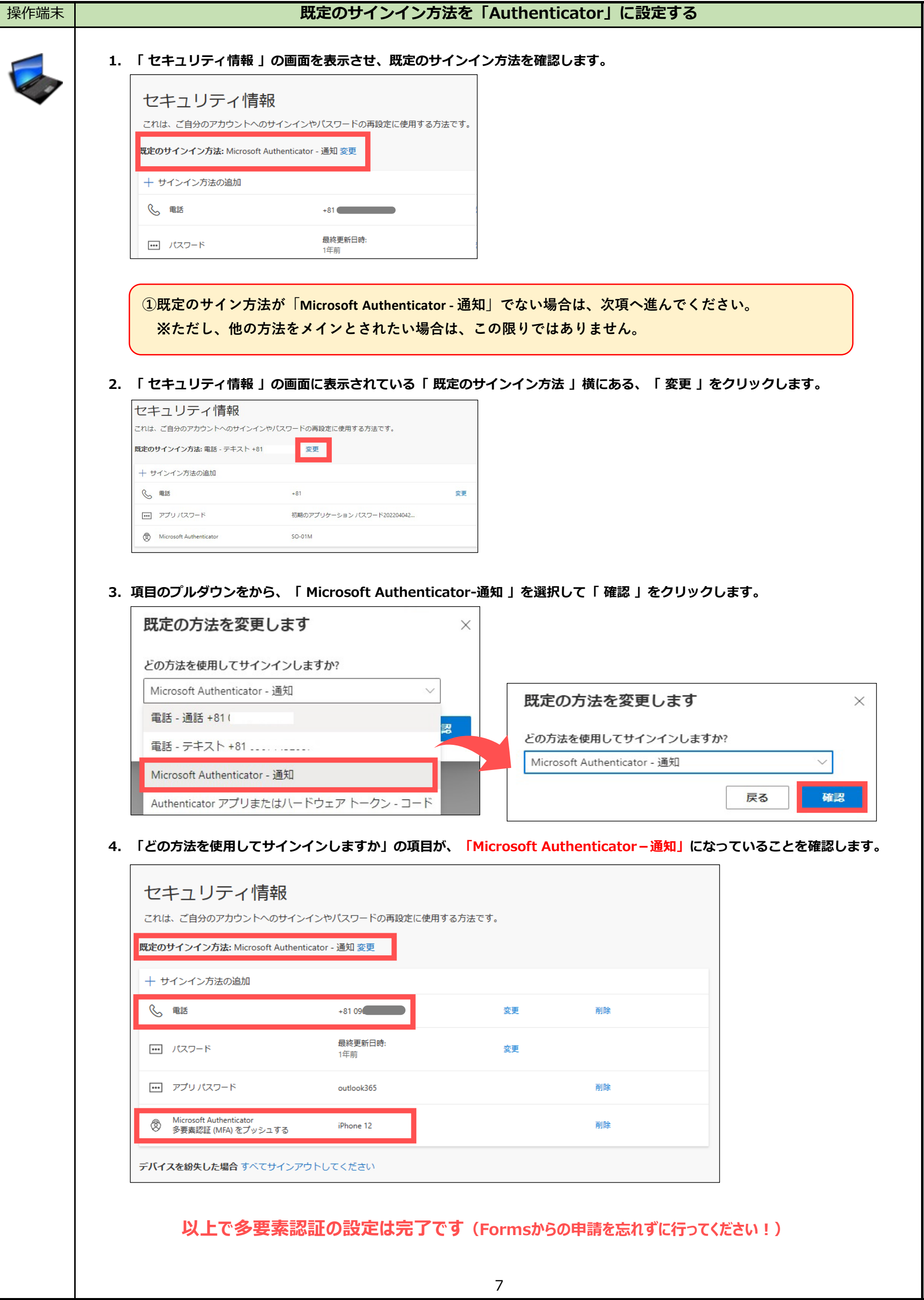